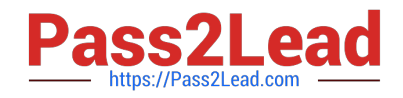

# **C\_TS452\_1909Q&As**

C\_TS452\_1909 : SAP Certified Application Associate - SAP S/4HANA Sourcing and Procurement

## **Pass SAP C\_TS452\_1909 Exam with 100% Guarantee**

Free Download Real Questions & Answers **PDF** and **VCE** file from:

**https://www.pass2lead.com/c\_ts452\_1909.html**

### 100% Passing Guarantee 100% Money Back Assurance

Following Questions and Answers are all new published by SAP Official Exam Center

**Colonization** Download After Purchase

- **@ 100% Money Back Guarantee**
- **63 365 Days Free Update**
- 800,000+ Satisfied Customers

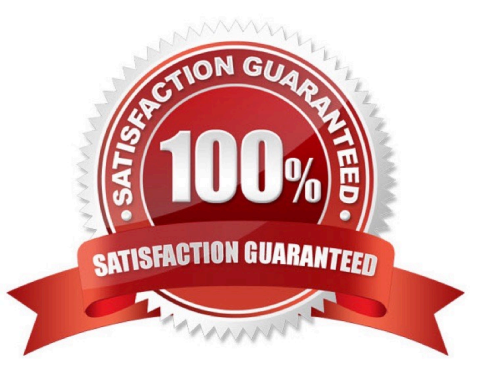

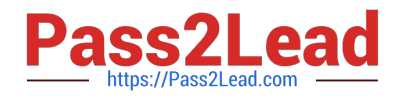

#### **QUESTION 1**

What happens when you post a valuated goods receipt for a purchase order item with a material master record and account assignment K (Cost Center) in SAP Materials Management? Please choose the correct answer.

- A. material document is created without an accounting document.
- B. The system debits the consumption account specified in the purchase order
- C. The moving average price of the material is updated
- D. The system increases the inventory of the material

Correct Answer: B

#### **QUESTION 2**

You send newly created purchase orders to a supplier via email, whereas quantity or price changes are to be transmitted by fax. What prerequisites must be met?

There are 3 correct answers to this question.

- A. The condition record contains the Price and Quantity fields.
- B. The Exclusive indicator is flagged in the access sequence.
- C. The New Message Determination Process for Change Messages indicator is flagged in Customizing.
- D. The Price and Quantity fields are relevant for printout changes.
- E. You use different message types for the print operations New and Change.

Correct Answer: BCD

#### **QUESTION 3**

Which of the following activities is a prerequisite to enable partner roles determination in purchasing documents?

Please choose the correct answer.

- A. Assign a partner schema to relevant account groups.
- B. Assign a partner schema to relevant purchasing document types.
- C. Assign a partner role to relevant purchasing document types.
- D. Assign a partner schema to relevant arrangement types.

Correct Answer: B

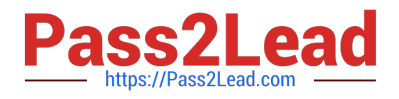

#### **QUESTION 4**

A certain field in the material master must be maintained as a mandatory entry during initial creation. Which of the following factors influence the field selection?

There are 3 correct answers to this question.

- A. Purchasing group
- B. Material type
- C. Procurement type
- D. Company code
- E. Transaction code

Correct Answer: BCE

#### **QUESTION 5**

You would like to create purchasing info records for consumable materials without material master records. How must you proceed?

Please choose the correct answer.

- A. You specify the relationship between a material type and a supplier.
- B. You specify the relationship between a material group and a supplier.
- C. You must first create material master records.
- D. You specify a special info category.

Correct Answer: B

[Latest C\\_TS452\\_1909](https://www.pass2lead.com/c_ts452_1909.html) **[Dumps](https://www.pass2lead.com/c_ts452_1909.html)** 

[C\\_TS452\\_1909 Practice](https://www.pass2lead.com/c_ts452_1909.html) [Test](https://www.pass2lead.com/c_ts452_1909.html)

[C\\_TS452\\_1909 Exam](https://www.pass2lead.com/c_ts452_1909.html) **[Questions](https://www.pass2lead.com/c_ts452_1909.html)**